Photoshop 2022 (Version 23.4.1) Keygen Free Download For Windows [Latest 2022]

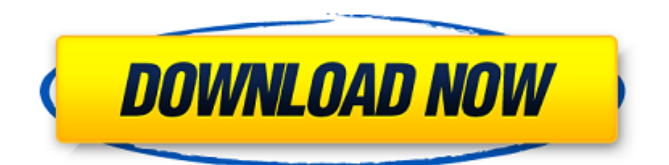

# **Photoshop 2022 (Version 23.4.1) For Windows [Updated]**

| --- | --- Chapter 2 # Photo-Editing with Adobe Photoshop Elements IN THIS CHAPTER Editing photographs with Elements Using Elements and Photoshop together Understanding the features of Elements Creating a new work area Customizing the workspace Correcting color problems Straightening objects Rearranging and cropping images ## Photo-Editing with Adobe Photoshop Elements The free version of Photoshop from Adobe gives you a good deal of editing power. Elements does not have all the tools found in the full version of Photoshop, but you do get a generous number of basic tools to help you enhance and correct images. Like Adobe Photoshop, Elements lets you crop images, align and distort them, and correct for red-eye, color problems, and other common photographic artifacts. You can even use Elements to straighten an image, to import and then use images from the camera, or to create your own digital masterpieces. To edit a photo, you need a full version of Photoshop (the standard Photoshop package) or use a lighter, simpler version like Elements.

# **Photoshop 2022 (Version 23.4.1) Crack+ Free**

In this article, we have collected a list of Photoshop elements, Graphic design tool tools that will help you to understand Photoshop better. It will help you to learn Adobe Photoshop Elements 9 better, understand Photoshop landscape. Learn Photoshop Elements, a variety of command skills, tools, effects and tools to edit images, create new, format, and print on Windows. 1. Use this tutorial to understand Photoshop elements for Graphic designers. 2. Use this tutorial to Photoshop Elements Essential tasks with additional features and tools. 3. Learn Photoshop Elements advanced features and tools with the use of Apple. 4. Learn Photoshop Elements best practices with the use of Windows. 5. Learn Photoshop Elements elements, practical tasks with Adobe Photoshop elements. 6. Learn Photoshop Elements a complete guide to Photoshop elements. Get my guide now to learn Photoshop elements faster and easier. See more details below. \$50 Bonus (Value \$53): Very fun and helpful graphic editing tool to create images, fonts, and vectors and edit images. Use this tutorial to learn Photoshop essentials with the use of Apple. Learn Photoshop Elements best practices with the use of Windows. Learn Photoshop Elements 10 essentials with the use of Mac and Windows. Learn Photoshop Elements 10, graphic design tool, 4,5, and above. Learn Photoshop elements 10 with the use of Mac and Windows. Learn Photoshop Elements 10 and how to edit images and create 2D graphics. Learn Photoshop Elements 10 on Windows. 1. Get my guide now to learn Photoshop Elements 10 faster. Get my guide now to learn Photoshop Elements 9,10 faster. 2. Learn Photoshop Elements 10. 3. Learn Photoshop Elements best practices with the use of Windows. 4. Learn Photoshop Elements 10 methods. 5. Learn Photoshop Elements 10 and how to edit images and create vector graphics. 6. Learn Photoshop Elements 10 essentials with the use of Mac and Windows. 7. Learn Photoshop Elements 10 on Mac. See more details below. Very fun and helpful graphic editing tool to create images, fonts, and vectors and edit images. This Photoshop Elements tutorials will help you to understand and edit Photoshop Elements more and more. The best alternative to Photoshop and Graphic Design Tool for both Mac & Windows. Learn Photoshop 388ed7b0c7

### **Photoshop 2022 (Version 23.4.1) [Win/Mac]**

A model-based approach to investigate ligand affinity and specificity for voltage-gated calcium channels from Ca2+ entry experiments. Sensitivity and selectivity of ligands for Ca2+ channel subtypes has important roles in cardiovascular and other signaling processes. We developed a new model-based methodology for ligand-receptor affinity and specificity estimation, which combines the receptor-ligand model with the data on intracellular Ca2+ dynamics. We describe model and methodologic features and show the utility of the approach by comparing properties of multiple subtype-specific (La(V), Lb(V), N and R) and high- and low-affinity reference ligands on Ltype, P-type, and T-type Ca2+ channel subtypes that are expressed heterogeneously in rat ventricular myocytes. Ligand potency for inhibition of Ca2+ entry was converted to effective affinities (Ki's), and compound selectivity was measured as the ratio of K(i) values obtained for the reference ligands. Our results clearly indicated that both the La(V) -subtype and the R-subtype subunits in the rat heart are sensitive and selective toward a number of widely used and structurally diverse receptor ligands. In contrast, the Lb(V) subtype is not sensitive to the agonists tested. This property of the Lb(V) subtype for agonist-receptor interactions, which can potentially contribute to arrhythmogenic effects of the drugs, requires further investigation.El Salvador: Music and Dance in the Modern America El Salvador: Music and Dance in the Modern America is a book by Juan Ramon Sarmiento in which the author analyzes the history of public performances of music and dance in the Central American country. The work analyzes El Salvador and Guatemala. The work's format is based on a research on the history of public musical and dance performances in the 20th century in general, and their analysis in El Salvador and Guatemala in particular. Bibliography Alfredo Olavarria & Juan Ramon Sarmiento, El Salvador: Music and Dance in the Modern America. A study in the history of mass culture. Eds. Carlos Correa-Schmidt, Susana Herrera and Marisa González de Moreno. Los Angeles, CA: Cinco Puntos Press, 2008. 2,4. Carlos Correa-Schmidt

#### **What's New in the Photoshop 2022 (Version 23.4.1)?**

The approaches described in this section are approaches that could be pursued, but not necessarily approaches that have been previously conceived or pursued. Therefore, unless otherwise indicated, it should not be assumed that any of the approaches described in this section qualify as prior art merely by virtue of their inclusion in this section. A Web server system can host Web applications for users of web browsers. The applications include web pages that are processed by the Web server's web server application. The web browser displays the web pages to users of the web browser. The web browser requests web pages from the Web server. The web server sends the requested web pages to the web browser. The web pages include instructions that are to be executed by the web server. Accordingly, the web server can execute the instructions in the received web pages. Although the web browser may request and receive web pages, the web browser does not receive the instructions in the web pages. The instructions are sent directly from the web server to the web browser as the web pages are displayed by the web browser. Thus, the instructions in the web pages are executed by the web browser without going through the web browser application.What's Up for Kids Day Roundup: May 21st This week, we're out of the woods and into the final month of spring, so I'm sure everyone is ready for some sunshine and warmer temps. Here are some of the events coming up for the week of May 21st: Food Truck Bonanza Tuesday is coming up this Tuesday. This event is our annual celebration of all things food truck. We have many food trucks coming to town to show off their wares and to share some awesome food options with us. This coming Wednesday is the 29th Annual Sustainable Sculpture Walk. Many people have fun checking out all the sculptures, but no one really ever gets to know them. This year, we're happy to be teaming up with Sculpture for the City to give the community a chance to learn more about some of the sculptures around town. Some of these statues are fun little known facts about Houston that you just might not know! Even the iconic Minute Maid oranges are featured! There are all sorts of events at the sculptures this year, from a kayak tour to an adult softball game. Want to learn more about

the sculptures? There is a full schedule of events on the Sustainable Sculpture Walk's website, or you can just visit the sculpture sites. On Thursday

# **System Requirements:**

Minimum: OS: Windows 7 or later (Windows 8 is not officially supported) CPU: Dual-core 2.4 GHz or faster Intel Core 2 Duo, or equivalent Memory: 2GB RAM Hard Drive: 25GB available space Graphics: DirectX 9.0c-compatible video card with Shader Model 3.0 DirectX: Version 9.0c or later Additional: Application Notes: Melee refers to a strategy that allows for multiple combatants to play against each other

<https://learnpace.com/photoshop-2021-version-22-1-1-jb-keygen-exe-mac-win-april-2022/> <https://nisharma.com/adobe-photoshop-2021-version-22-0-1-mac-win/> [https://www.mountolivetwpnj.org/sites/g/files/vyhlif4736/f/uploads/brochure\\_mount\\_olive\\_10-22.pdf](https://www.mountolivetwpnj.org/sites/g/files/vyhlif4736/f/uploads/brochure_mount_olive_10-22.pdf) [https://greengrovecbd.com/blog/adobe-photoshop-2021-version-22-4-crack-keygen-with-serial-number-license](https://greengrovecbd.com/blog/adobe-photoshop-2021-version-22-4-crack-keygen-with-serial-number-license-key-march-2022/)[key-march-2022/](https://greengrovecbd.com/blog/adobe-photoshop-2021-version-22-4-crack-keygen-with-serial-number-license-key-march-2022/) <http://vietditru.org/advert/adobe-photoshop-cc-2014-crack-file-only-free-updated/> <http://rastadream.com/?p=29341> <http://www.camptalk.org/photoshop-cs6-with-key-march-2022/> <http://tekbaz.com/2022/07/05/photoshop-2022-version-23-0-2-keygenerator-mac-win/> https://taxi2b.social/upload/files/2022/07/CvjVEmhVKq2qXA1epnDQ\_05\_ec5d950b893a7d4b54a9657dae1ae1fa\_fil [e.pdf](https://taxi2b.social/upload/files/2022/07/CvjVEmhVKq2gXA1epnDQ_05_ec5d950b893a7d4b54a9657dae1ae1fa_file.pdf) [https://playerclub.app/upload/files/2022/07/nAtK1FUAycimhLbbRcBG\\_05\\_55661a88bae9603cc2a70f211566976c\\_f](https://playerclub.app/upload/files/2022/07/nAtK1FUAycimhLbbRcBG_05_55661a88bae9603cc2a70f211566976c_file.pdf) [ile.pdf](https://playerclub.app/upload/files/2022/07/nAtK1FUAycimhLbbRcBG_05_55661a88bae9603cc2a70f211566976c_file.pdf) [https://www.ibrance.com/system/files/webform/share\\_your\\_story/photoshop-2021-version-2210.pdf](https://www.ibrance.com/system/files/webform/share_your_story/photoshop-2021-version-2210.pdf) <https://caringcounselingllc.com/adobe-photoshop-cc-crack-serial-number/> <http://franklinpanama.com/photoshop-2022-version-23-1-free-license-key-free-download-updated-2022/> <https://womss.com/adobe-photoshop-cc-product-key-win-mac-latest-2022/> <http://indiebonusstage.com/adobe-photoshop-2022-version-23-1-free-win-mac-final-2022/> [https://www.beyondspotsanddots.com/system/files/webform/careers-webform/adobe](https://www.beyondspotsanddots.com/system/files/webform/careers-webform/adobe-photoshop-2021-version-2243.pdf)[photoshop-2021-version-2243.pdf](https://www.beyondspotsanddots.com/system/files/webform/careers-webform/adobe-photoshop-2021-version-2243.pdf) <https://www.yflyer.org/advert/photoshop-2021-version-22-1-1-product-key-free-april-2022/> [http://www.sparepartsdiesel.com/upload/files/2022/07/pLuQAbP8cJj3WDWGnk5I\\_05\\_ec5d950b893a7d4b54a9657d](http://www.sparepartsdiesel.com/upload/files/2022/07/pLuQAbP8cJj3WDWGnk5I_05_ec5d950b893a7d4b54a9657dae1ae1fa_file.pdf) [ae1ae1fa\\_file.pdf](http://www.sparepartsdiesel.com/upload/files/2022/07/pLuQAbP8cJj3WDWGnk5I_05_ec5d950b893a7d4b54a9657dae1ae1fa_file.pdf) <https://trikonbd.com/photoshop-2022-serial-key-keygen-full-version-download-2022-new/> <https://blossom.works/photoshop-cc-2018-free-license-key-for-pc-updated/> [https://seniorhelpandyou.com/wp-content/uploads/2022/07/Adobe\\_Photoshop\\_2021\\_Version\\_2211.pdf](https://seniorhelpandyou.com/wp-content/uploads/2022/07/Adobe_Photoshop_2021_Version_2211.pdf) <https://nucleodenegocios.com/adobe-photoshop-2022-version-23-2-crack-activation-code-x64-2022/> <https://over-the-blues.com/advert/photoshop-2022-keygen-crack-setup-incl-product-key-free-download-latest/> <https://www.utsc.utoronto.ca/mgmt/system/files/webform/Photoshop-2022-version-23.pdf> [http://areaspettacoli.com/wp-content/uploads/Adobe\\_Photoshop\\_2021.pdf](http://areaspettacoli.com/wp-content/uploads/Adobe_Photoshop_2021.pdf) <https://ksycomputer.com/adobe-photoshop-crack-full-version-for-windows-updated-2022/> <https://www.mil-spec-industries.com/system/files/webform/halelaug173.pdf> [https://www.town.northborough.ma.us/sites/g/files/vyhlif3571/f/uploads/final\\_2022-2023\\_trash\\_recycling\\_calendar](https://www.town.northborough.ma.us/sites/g/files/vyhlif3571/f/uploads/final_2022-2023_trash_recycling_calendar_and_info_06.10.2022_0.pdf) [\\_and\\_info\\_06.10.2022\\_0.pdf](https://www.town.northborough.ma.us/sites/g/files/vyhlif3571/f/uploads/final_2022-2023_trash_recycling_calendar_and_info_06.10.2022_0.pdf) [https://ssmecanics.com/wp-content/uploads/2022/07/Photoshop\\_eXpress.pdf](https://ssmecanics.com/wp-content/uploads/2022/07/Photoshop_eXpress.pdf)

<https://data.irishcommunitycare.com/system/files/webform/deryely918.pdf>